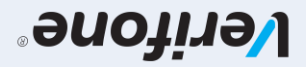

User guide for POS terminals: Verifone V200C & V240M Basic Edition

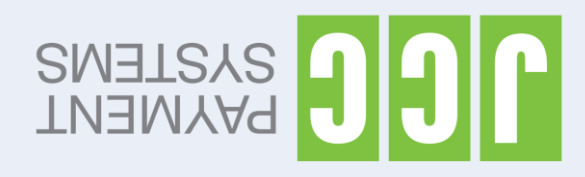

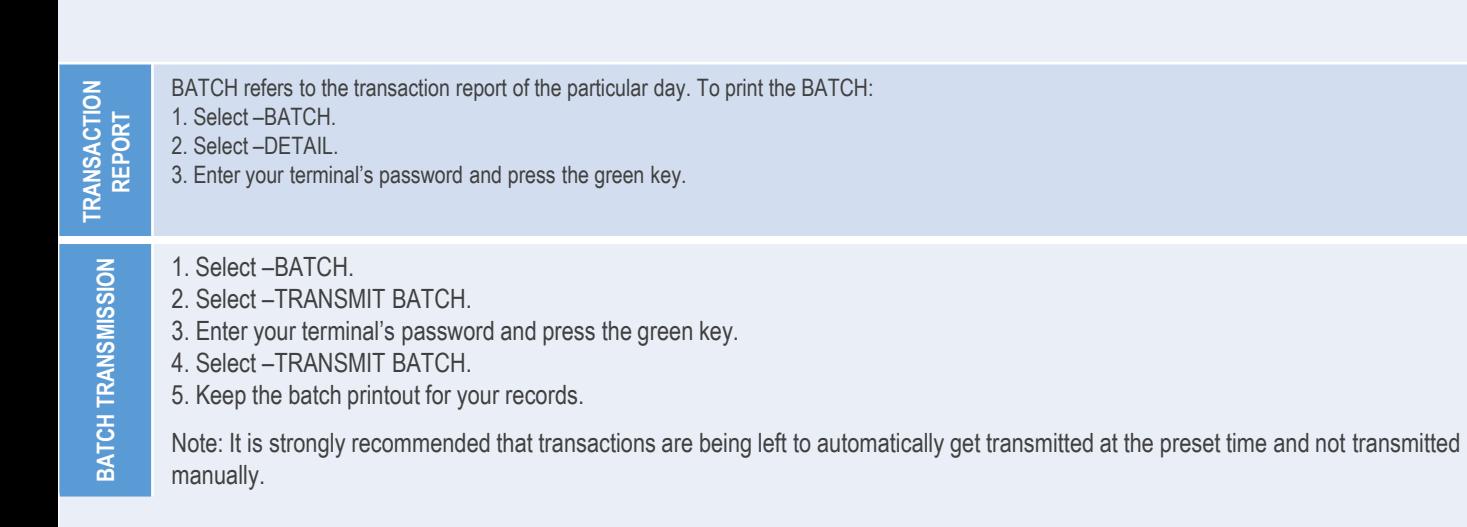

Scan the QR code for the extended edition of the user guide which includes additional functions

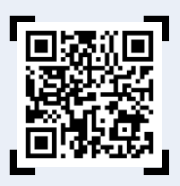

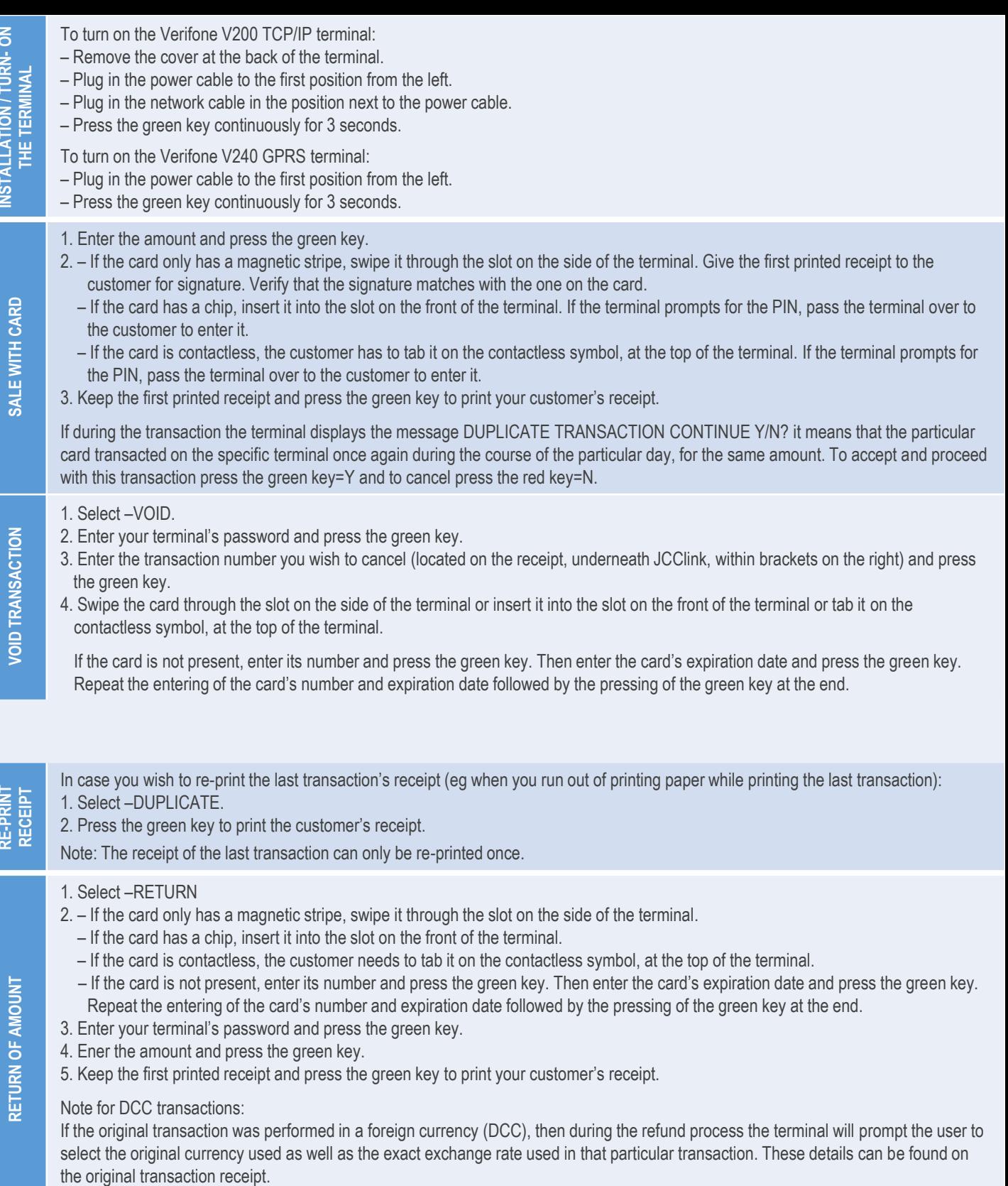

**INSTALLATION / TURN- ON** 

INSTALLATION / TURN-ON

**RE-PRINT**